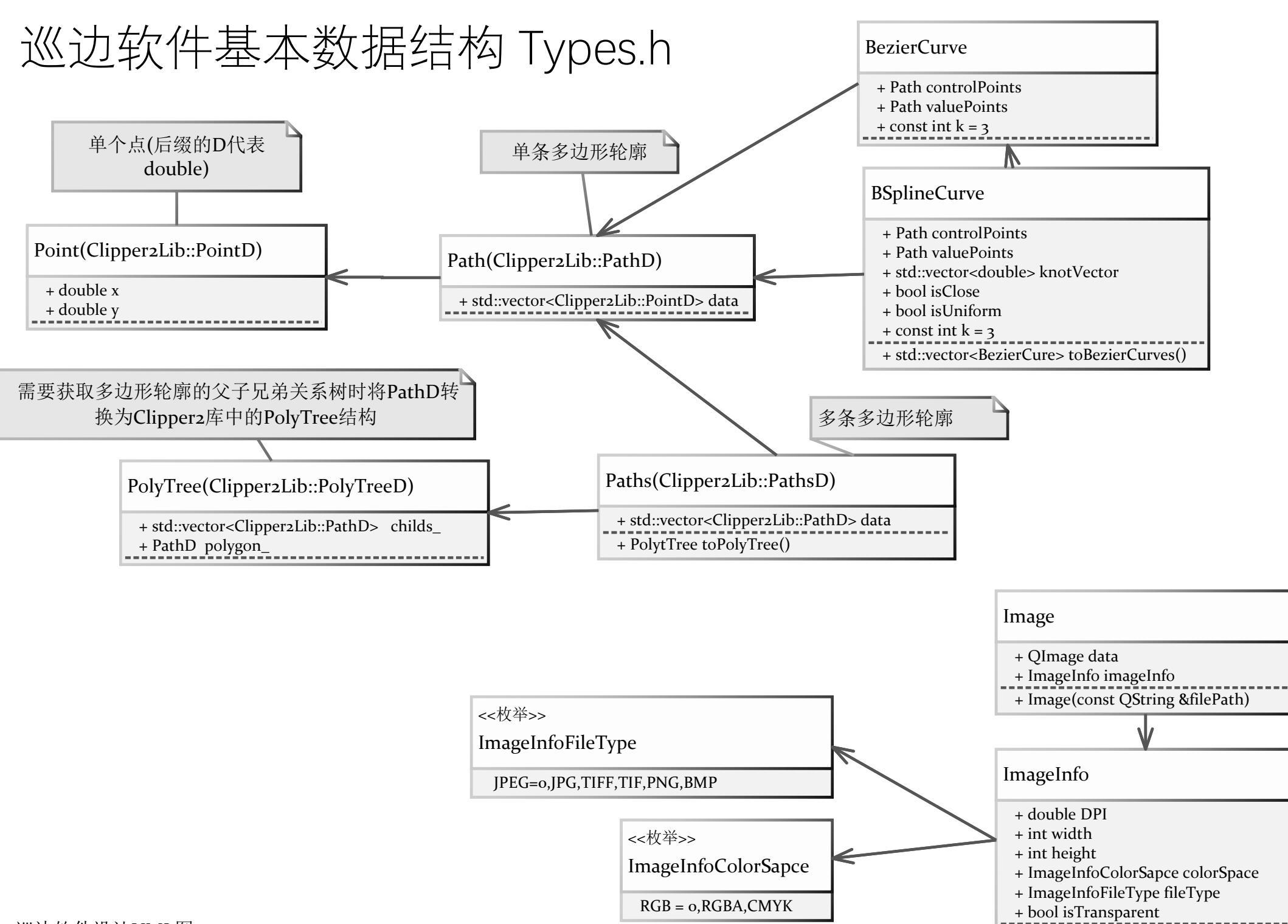

巡边软件设计UML图 v1.1

## 巡边软件整体结构Overview

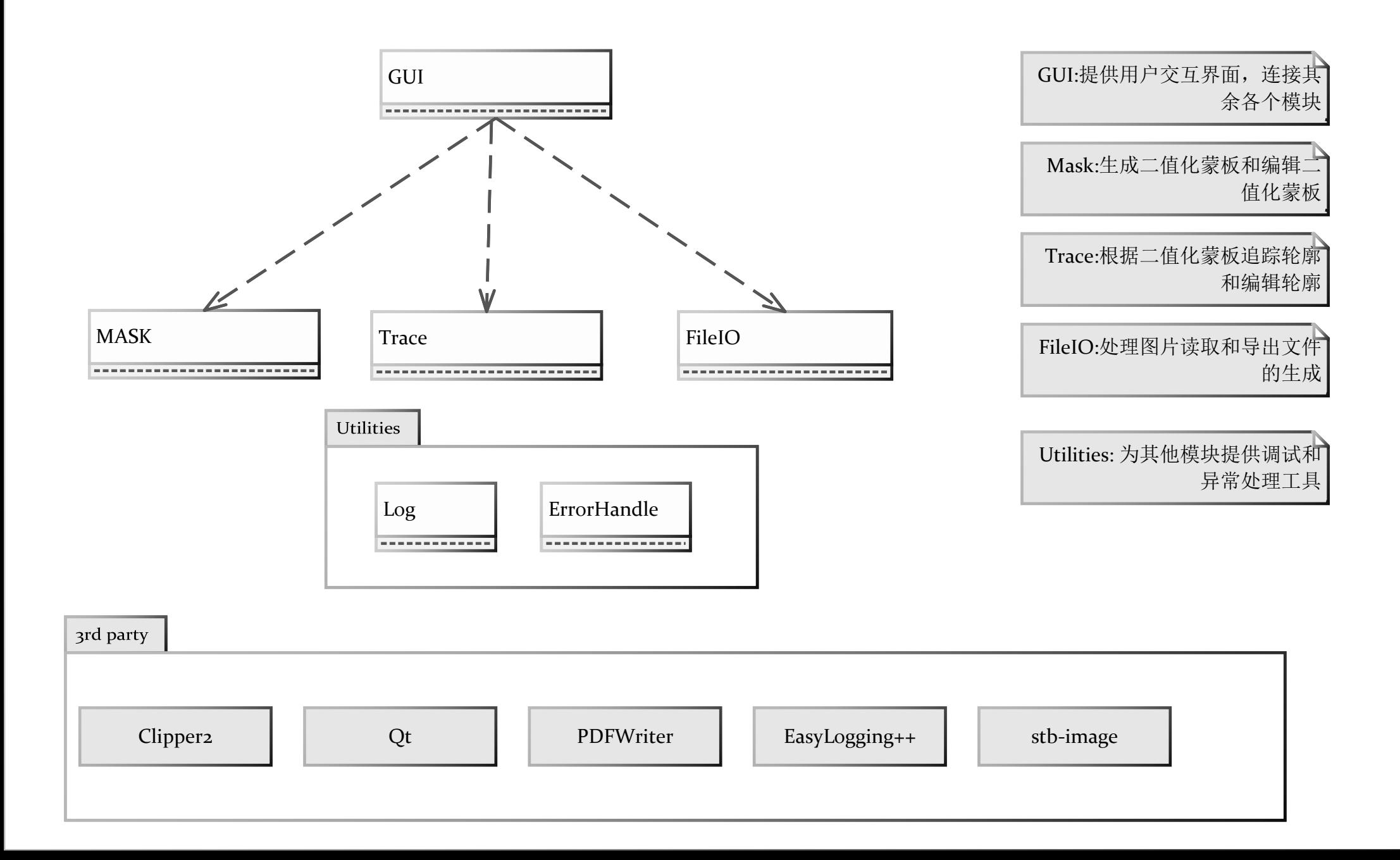

## 蒙板 Mask.h

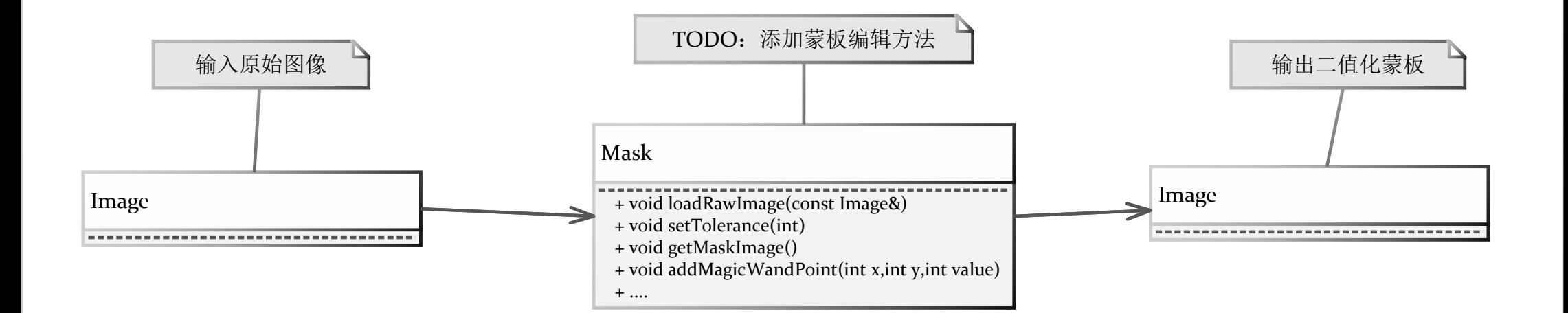

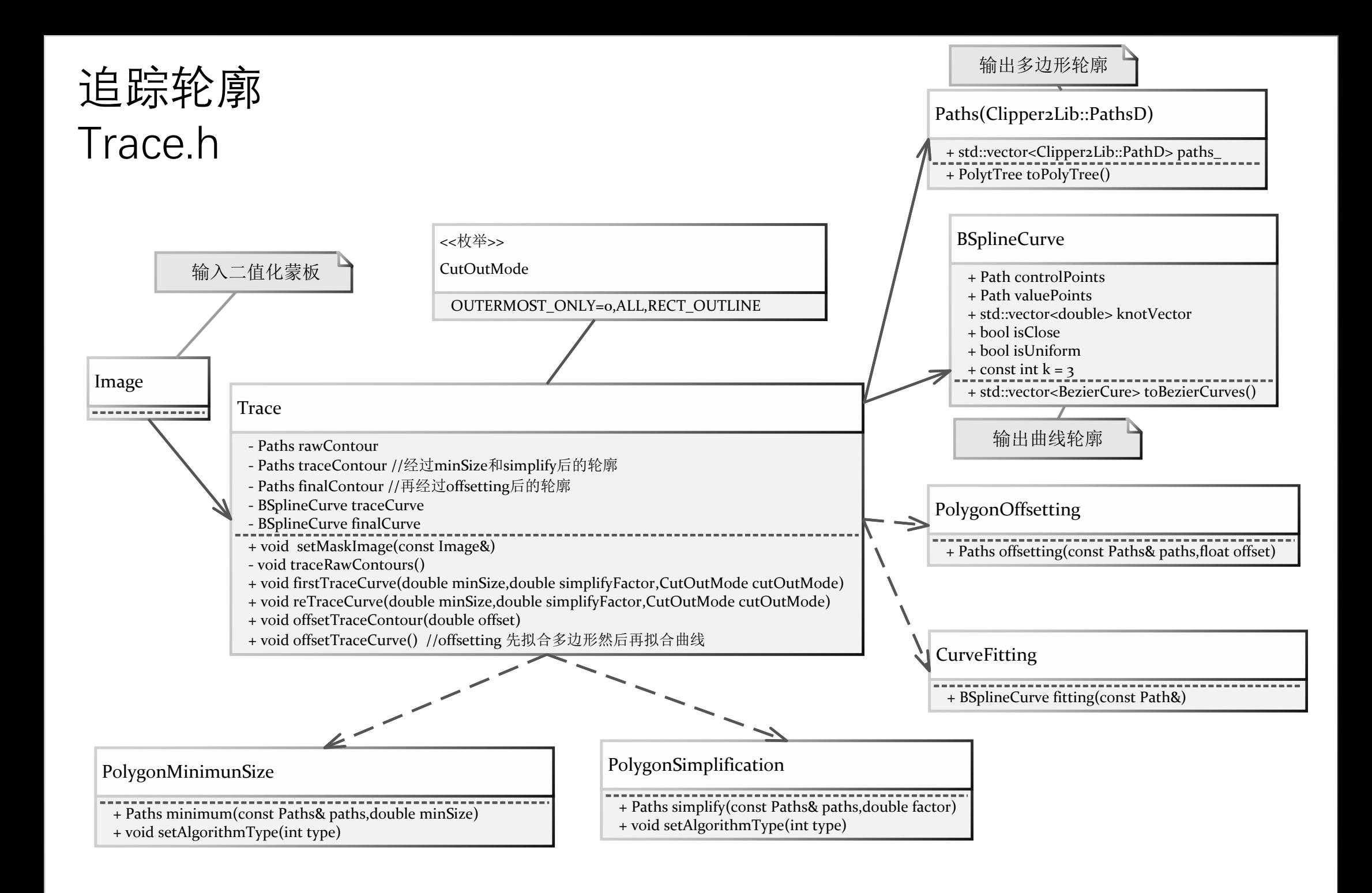

## FileIO FileIO.h

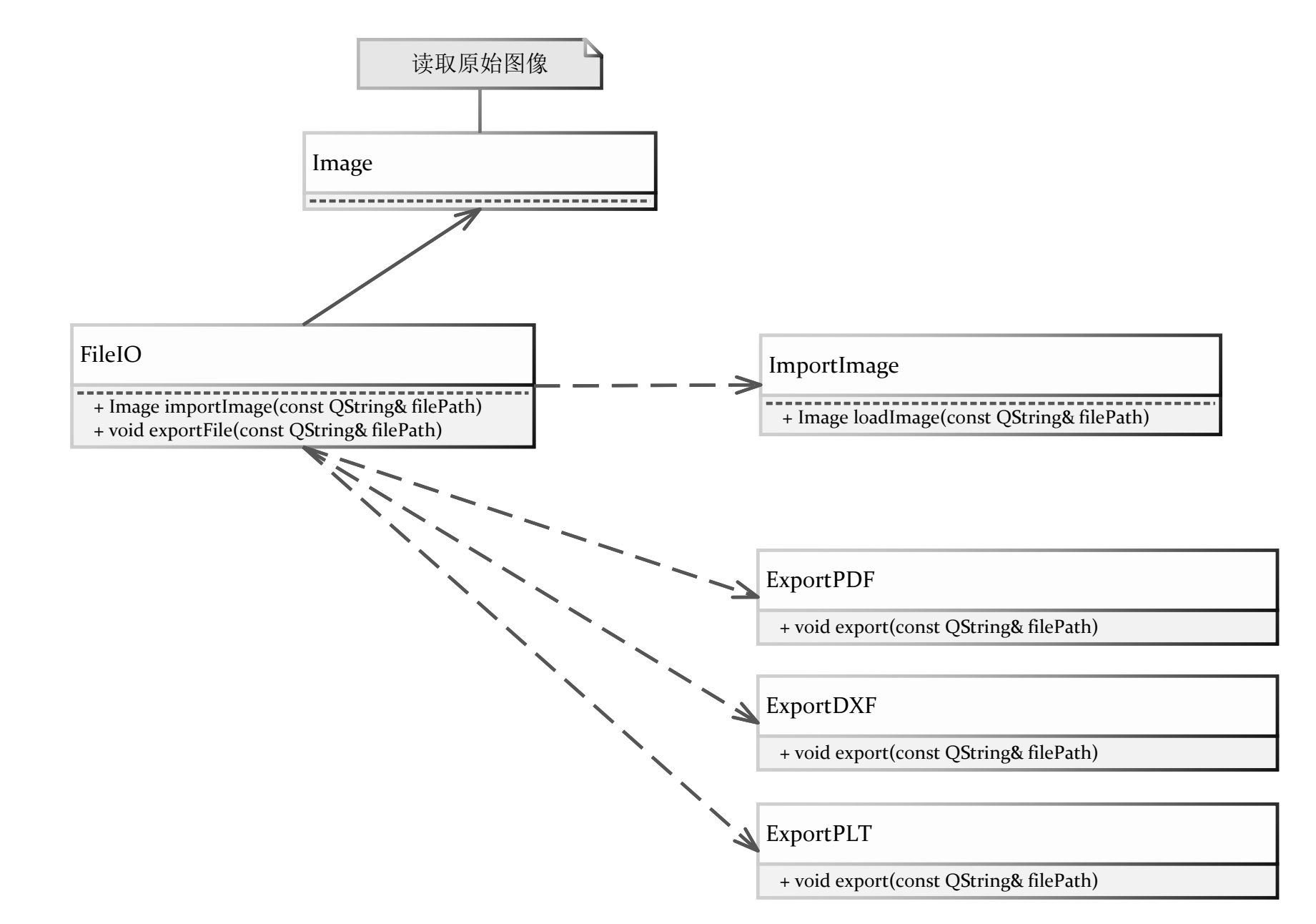